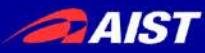

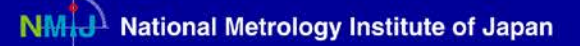

# CMC submission from A to Z

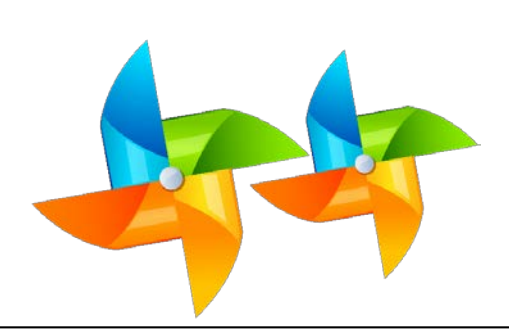

Yoshiya Terao, NMIJ/AIST

November 23, 2018, Singapore

rev.1

NATIONAL INSTITUTE OF ADVANCED INDUSTRIAL SCIENCE AND TECHNOLOGY (AIST)

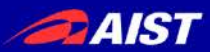

# **Contents**

1.How to make your CMC Table 2.Examples of CMC entries 3.Supporting Documents 4.Submission (Step-by-step Chart) 5.Intra- and Inter-RMO review (APMP review and CCM/WGFF review) 6.Publication of MRA Appendix C

AIST

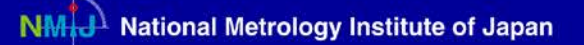

First you need to find……

- a. CMC Table basic template
- b. Classification of services
- c. WGFF Guideline

d. Good examples from published CMCs

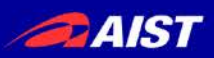

### a. CMC Table basic template

Find it at

[https://www.bipm.org/en/cipm-mra/cipm-mra](https://www.bipm.org/en/cipm-mra/cipm-mra-documents/cmc_excel_files.html)documents/cmc\_excel\_files.html

or just Google "BIPM CMC basic template".

The Excel file contains five sheets:

- $\triangleright$  Template
- $\triangleright$  Field descriptions
- $\triangleright$  Links to service categories
- $\triangleright$  Formatting Instructions
- $\triangleright$  Formatting Examples

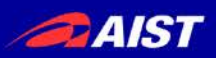

### b. Classification of services

"Links to service categories" sheet of the CMC basic template has links to the latest classifications.

Click the link to "Classification of services in Mass and Related Quantities".

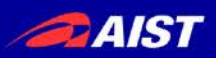

### b. Classification of services (30 March 2016)

### **9. Fluid Flow**

#### **9.1 Volume liquid flow rate**

- 9.1.1 Volume water flow rate
- 9.1.2 Volume hydrocarbon flow rate

#### **9.2 Volume gas flow rate**

9.2.1 Volume gas flow rate

#### **9.3 Mass liquid flow rate**

- 9.3.1 Mass water flow rate
- 9.3.2 Mass hydrocarbon flow rate

#### **9.4 Gas flow rate**

- 9.4.1 Mass gas flow rate
- 9.4.2 Molar flow rate

#### **9.5 Volume of liquid**

- 9.5.1 Volume of liquid
- **9.6 Mass of liquid**
	- 9.6.1 Mass of liquid

#### **9.7 Flow speed**

- 9.7.1 Gas flow speed
- 9.7.2 Liquid flow speed

### **9.8 Multiphase flow**

9.8.1 Multiphase flow

#### **9.9 Heat flow rate**

9.9.1 Heat flow rate

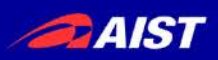

### c. WGFF Guideline

- **Title: Review Protocol for Fluid Flow Calibration and Measurement Capabilities (CMCs)**
- **URL: [https://www.bipm.org/en/committees/cc/wg/ccm](https://www.bipm.org/en/committees/cc/wg/ccm-wgff.html)wgff.html**
	- → "WGFF guidelines" tab
	- **"CMC Review Protocol**

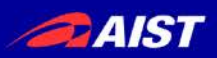

**SIKCDI** 

 $\boldsymbol{\mathcal{S}}$ 

access to the list

advanced search

advanced search

1. How to make your CMC Table

## d. Good examples from published CMCs

### You can get other NMIs' CMC tables from KCDB.

#### <https://kcdb.bipm.org/> in support to the Mutual Recognition Arrangement of the CIPM (CIPM MRA) of  $\blacktriangleright$  What's new ? national measurement standards and of calibration and measurement certificates issued by national metrology institutes Mass - EURAMET<br>9 November 2018 All news Participants in the CIPM MRA (Appendix A) List of national metrology institutes and designated insitutes that are participant in the KCDB Newsletters Arrangement. **Catest issue** · All issues Key and supplementary comparisons (Appendix B) Subscribe Unsubscribe Information on CIPM (Comité International des Poids et Mesures) and RMO (Regional Metrology Organization) key and supplementary comparisons, together with results  $\mathbf{\Sigma}$  Related links interpreted in terms of equivalence. ● KCDB Statistics Search comparisons: ● KCDB FAQs ● KCDB Reports

Calibration and Measurement Capabilities - CMCs (Appendix C)

Quantities for which calibration and measurements certificates are recognized by instantial participating in the Arrangement.

Search CMCs:

#### $\mathbf{\Sigma}$  Contact us

· CIPM MRA  $•$  JCRB

● Find my NMI

· Metrologia

· BIPM.KCDB@bipm.org

#### **List of key comparisons (Appendix D)**

List together with a short description of the key comparisons recorded.

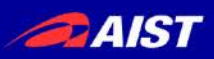

### d. Good examples from published CMCs

You can get other NMIs' CMC tables from KCDB.

However the tables are in PDF format, which you can not edit.

To get Excel files, ask your friends at TCFF.

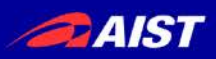

## Definition of "CMC entry"

An CMC entry consists of one or several lines (In this case, each entry has three lines). This table contains three CMC entries.

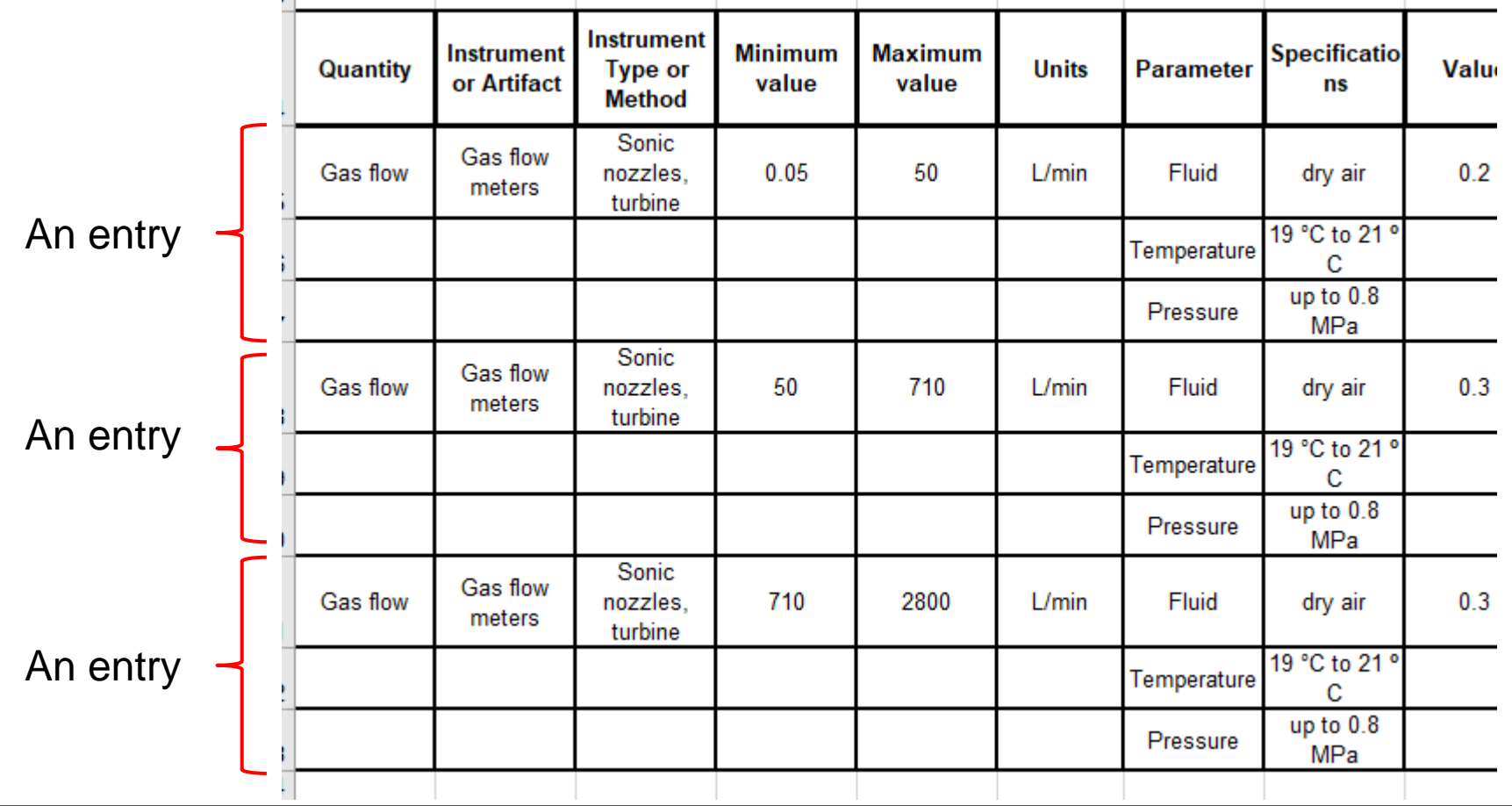

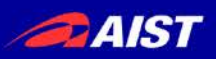

## How to fill each column (1)

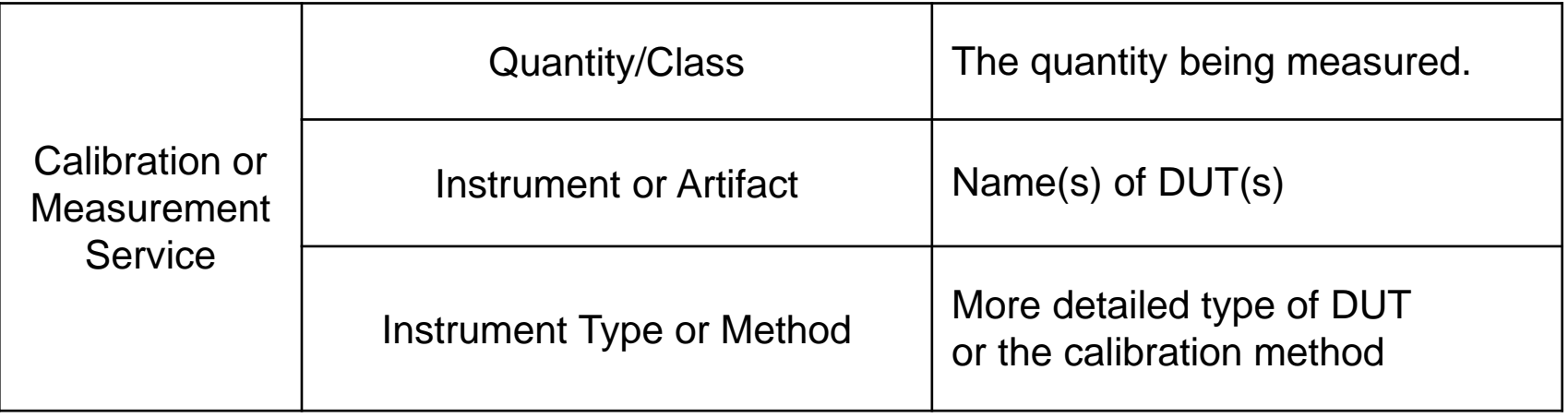

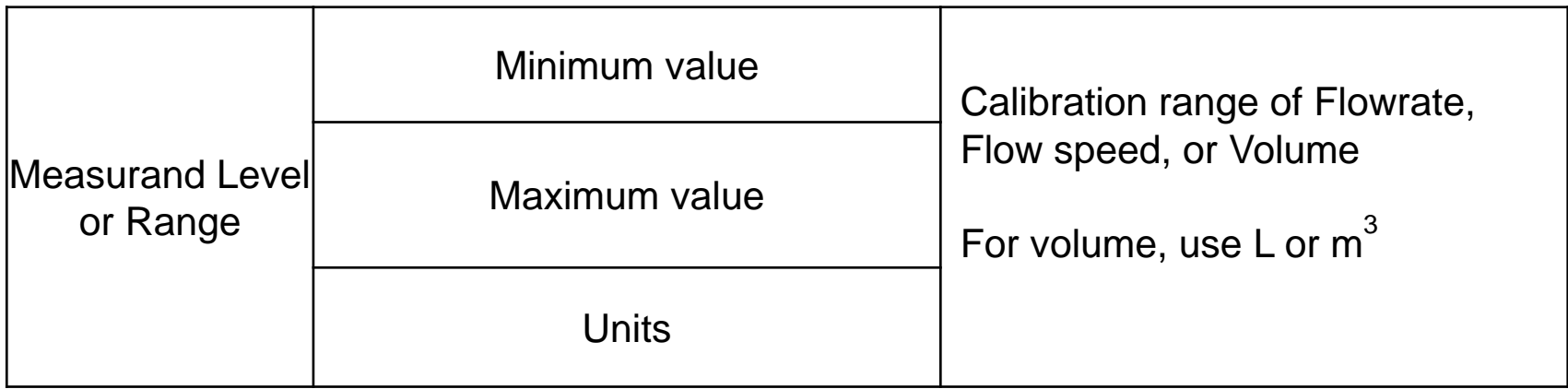

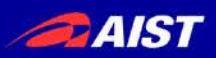

## How to fill each column (2)

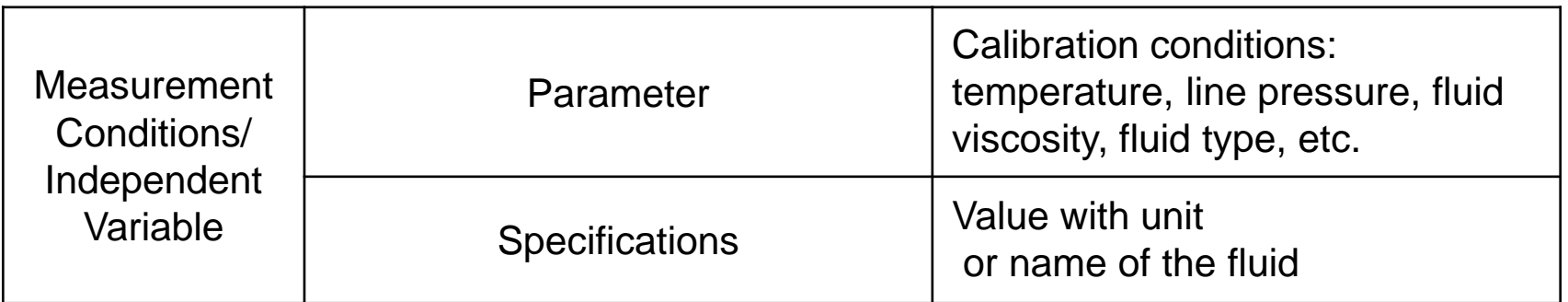

#### Use a separate line for each of the parameters

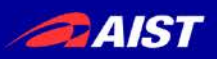

## How to fill each column (3)

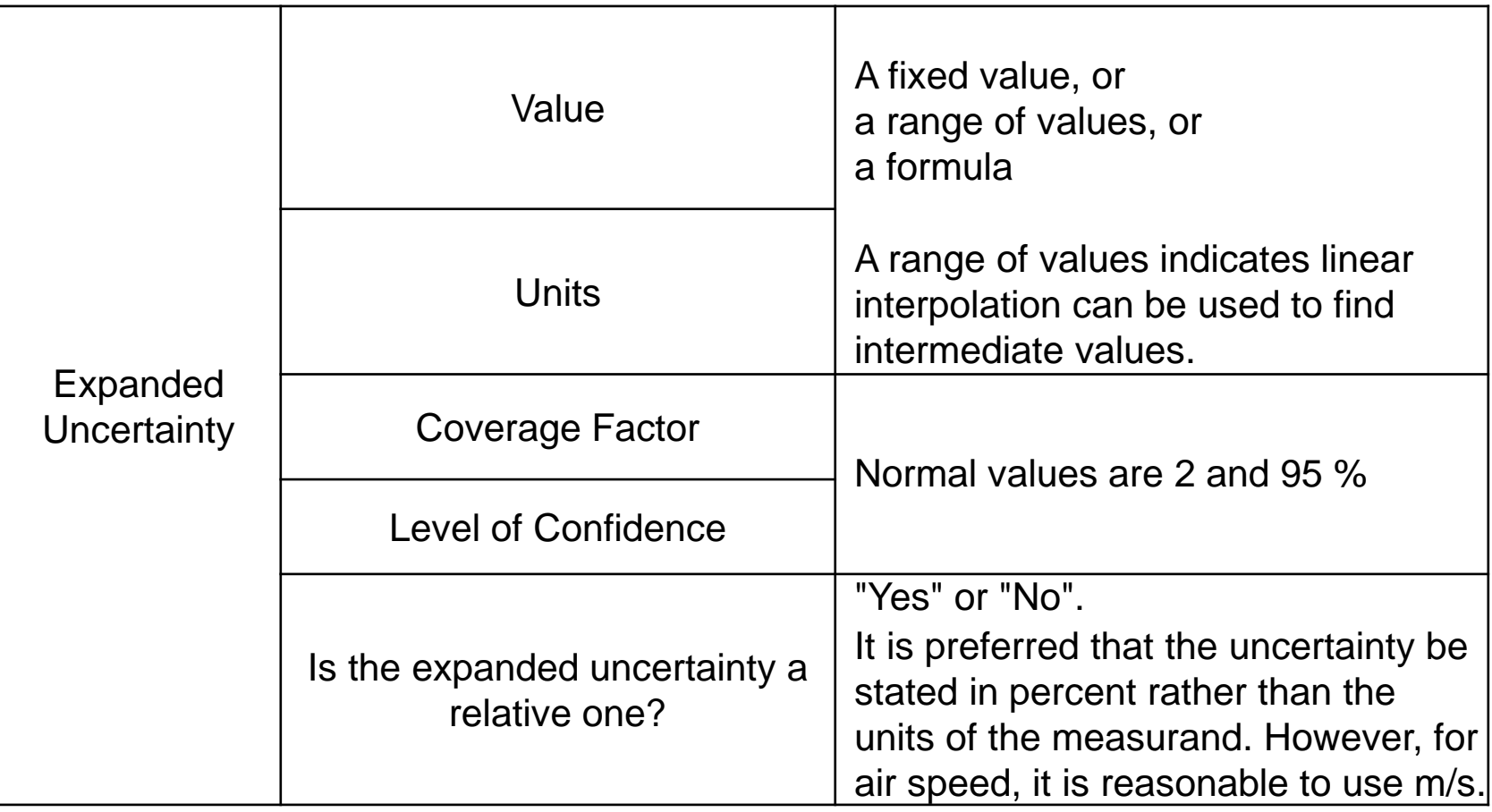

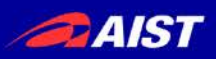

## How to fill each column (4)

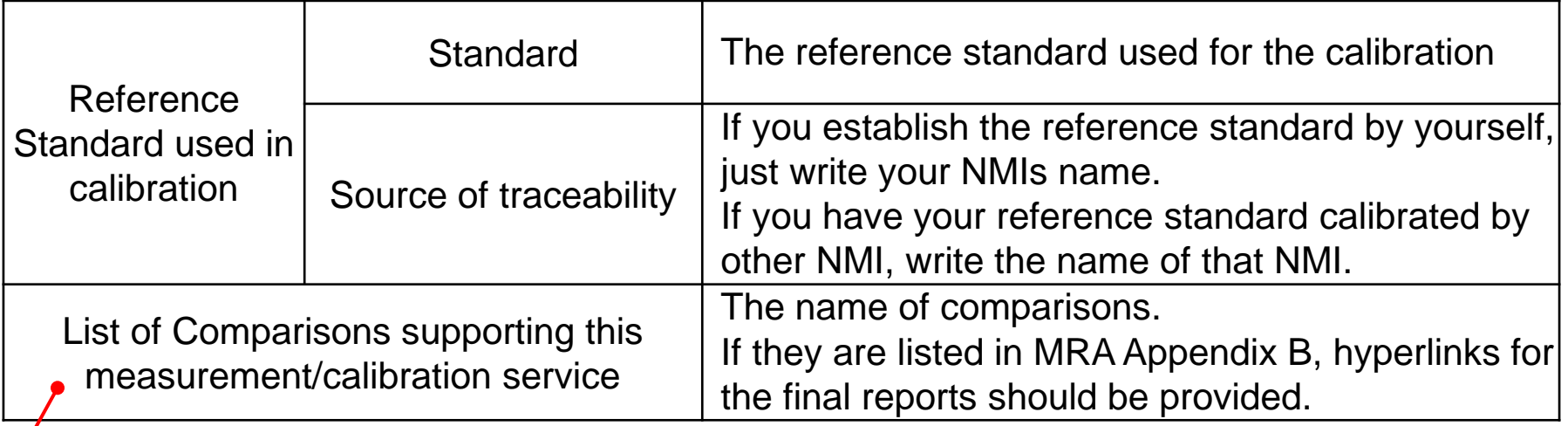

These columns are information for reviewers. Not to be published in MRA Appendix C.

Check the WGFF Guideline to make it sure you really need comparison results.

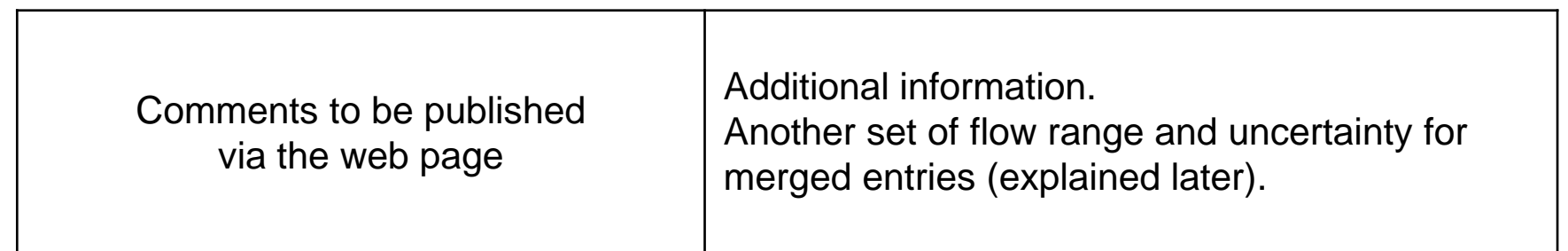

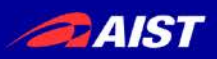

## How to fill each column (5)

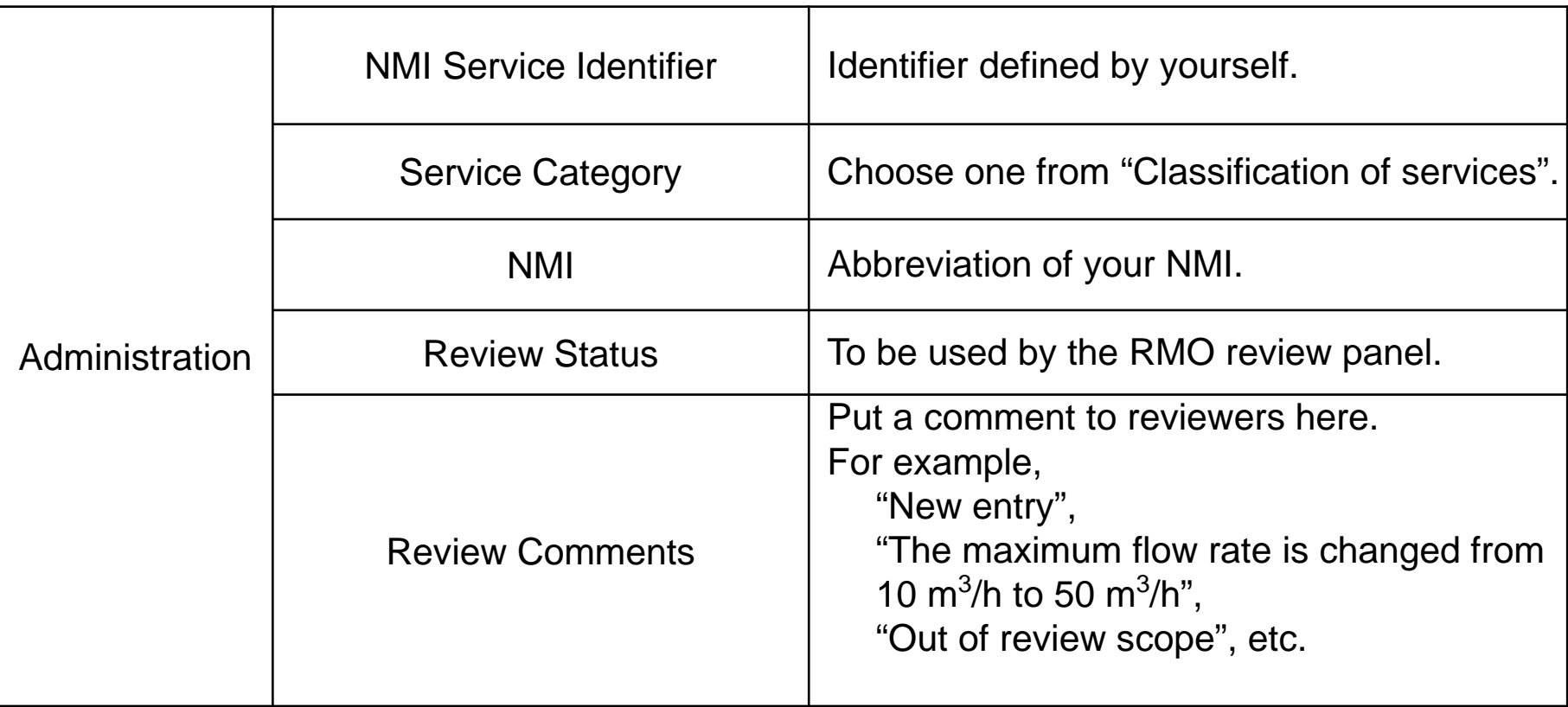

Information for reviewers. Not to be published in MRA Appendix C except "NMI Service Identifier".

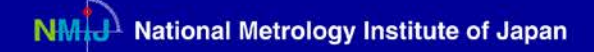

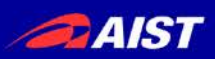

# Merging two entries for volume and mass flow rate into one.

If you have volume flow and mass flow capabilities for a same reference standard,

- ‒ make only one entry for both of the volume and mass flow,
- ‒ write the smaller uncertainty measurand (volume flow or mass flow) in the "Expanded Uncertainty",
- ‒ write the other capability, (the flow range and the expanded uncertainty) in the "Comments to be published"

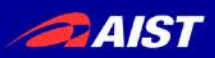

## When you save the completed table,

- ‒ Rename the file as "FF.Country.date.xls". The date should be in "YYYY-MM-DD" format.
- ‒ Review the information on the "Field descriptions" and "Formatting instructions" worksheets.
- ‒ Edit header & footer of the page configuration of the excel sheet to change "NMI (Country)" to your names; insert the date of this version.

….continue to next slide….

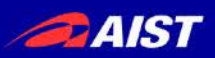

## When you save the completed table,

….continued from previous ….

- ‒ Change the worksheet label from "template" to the name of your Country.
- Delete the unnecessary worksheets.

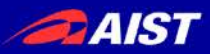

# 2. Examples of CMC entries

### Example 1: A water flow calibration facility

Name of the economy: Klingon Empire (KLE) Name of NMI: NMIK DUT: Water flow meters Calibration method: Static gravimetric method with flying start and finish Flow range: 2 m<sup>3</sup>/h to 120 m<sup>3</sup>/h (0.556 kg/s to 33.3 kg/s) Expanded Uncertainty: 0.070 % Line Pressure: 100 kPa to 250 kPa (gauge) Water Temperature: 5 °C to 30 °C (ambient) Test line size: 25 mm to 250 mm Capacity of weighing tank: 2 t **Head Tank Flowmeter**  $72.0$  s

See sheet "Example1" of "Example(FF.KLE.2018-11-23).xls".

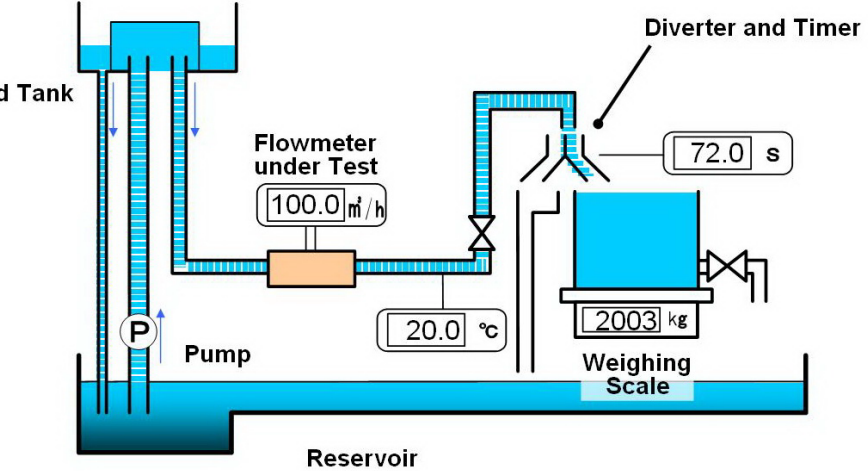

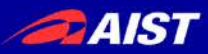

# 2. Examples of CMC entries

### Example 2: A gas flow calibration facility

Name of the economy: Klingon Empire (KLE) Name of NMI: NMIK DUT: Gas flow meters Calibration method: Comparison method with standard critical nozzles (Critical nozzles are calibrated by NMIJ) Flow range: 1  $m^3/h$  to 100  $m^3/h$  (volume flow only) Expanded Uncertainty: 0.25 % Fluid: Dry air Line Pressure: 100 kPa to 500 kPa (absolute) Air Temperature: 15 °C to 25 °C (controlled) Test line size: 15 mm to 50 mm

See sheet "Example2" of "Example(FF.KLE.2018-11-23).xls".

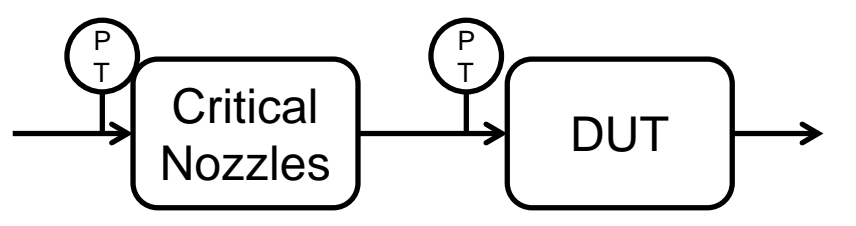

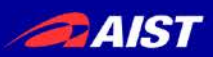

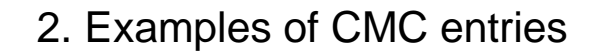

## **Suggestions**

- It is strongly recommended to fill out your CMC table BEFORE you have a peer review so that a reviewer can make sure your CMC table is properly made.
- If possible, it is suggested to get a signature of the reviewer on a printed sheet of your CMC table at the end of the peer review. It make APMP and Inter-regional CMC review smoother.

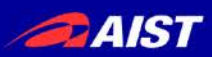

# 3. Supporting Documents

- a. APMP QS1 Form
- b. Peer review report
- c. Technical peer approval
- d. Accreditation certificate (for pathway A and B)
- e. Reports of intercomparisons (if some of CMC entries are supported by non-key comparisons)
- f. A copy of CMC table signed by a peer reviewer (If you have)

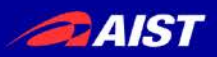

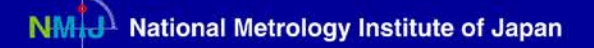

3. Supporting Documents

## a. APMP QS1 Form

You can download the template from

<http://www.apmpweb.org/documents/qsdocuments.php>

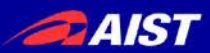

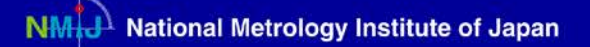

# 4. Submission

- Compress the CMC table and the supporting documents into a zip file, then
- e-mail it to TCFF Chair and TCQS Chair, CC to APMP Secretariat(\*)

\* APMP-secretariat@aist.go.jp

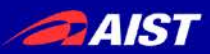

#### **Peer Review / Assessment Team**

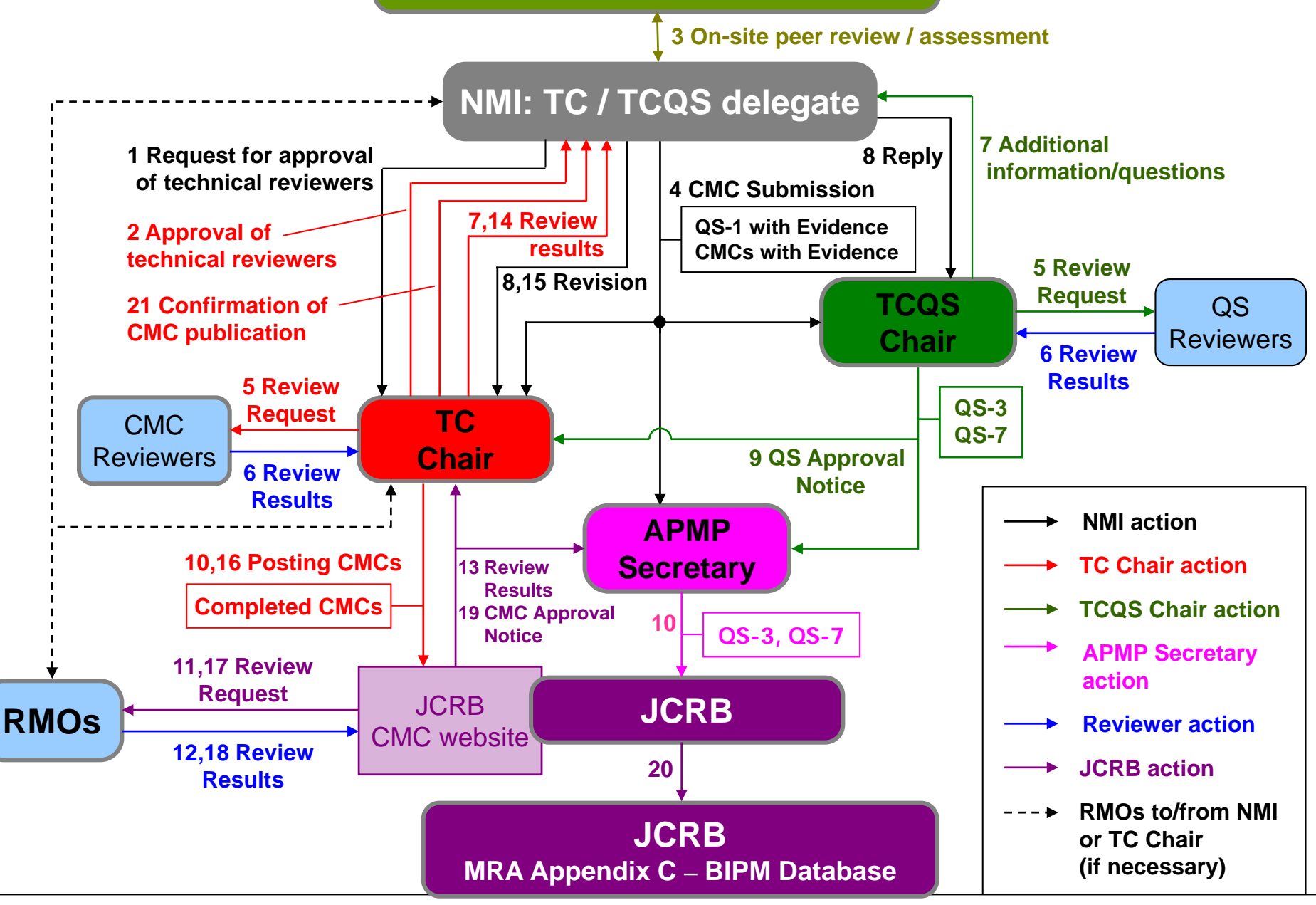

NATIONAL INSTITUTE OF ADVANCED INDUSTRIAL SCIENCE AND TECHNOLOGY (AIST)

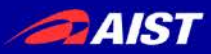

- APMP review and CCM/WGFF review
- JCRB website
- How long does it take to complete?

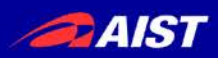

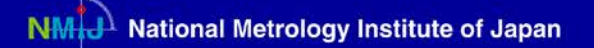

### APMP review (Intra-RMO review)

 $\triangleright$  Technical review by TCFF review team

## **≻ QS review by TCQS**

Performed by e-mail correspondences.

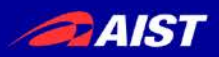

# TCFF CMC review team

- Water Flow: KRISS, NMIJ
- Hydrocarbon Flow: CMS, NMIJ
- Air Speed: NMIJ, CMS
- 
- High Pressure Gas Flow: KRISS, CMS, NIM
- Low Pressure Gas Flow: NMIJ, NIM
- Viscosity: NIM, NPLI

• Volume: NMIA, NIM, NPLI

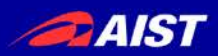

### CCM/WGFF review (Inter-RMO review)

- **≻ Technical review by RMOs review team**
- **≻ No QS review**
- Performed on JCRB web site and also by
- e-mail correspondences.
- JCRB web site issues an identifier
- automatically (20XX.APMP.M.nn).

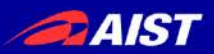

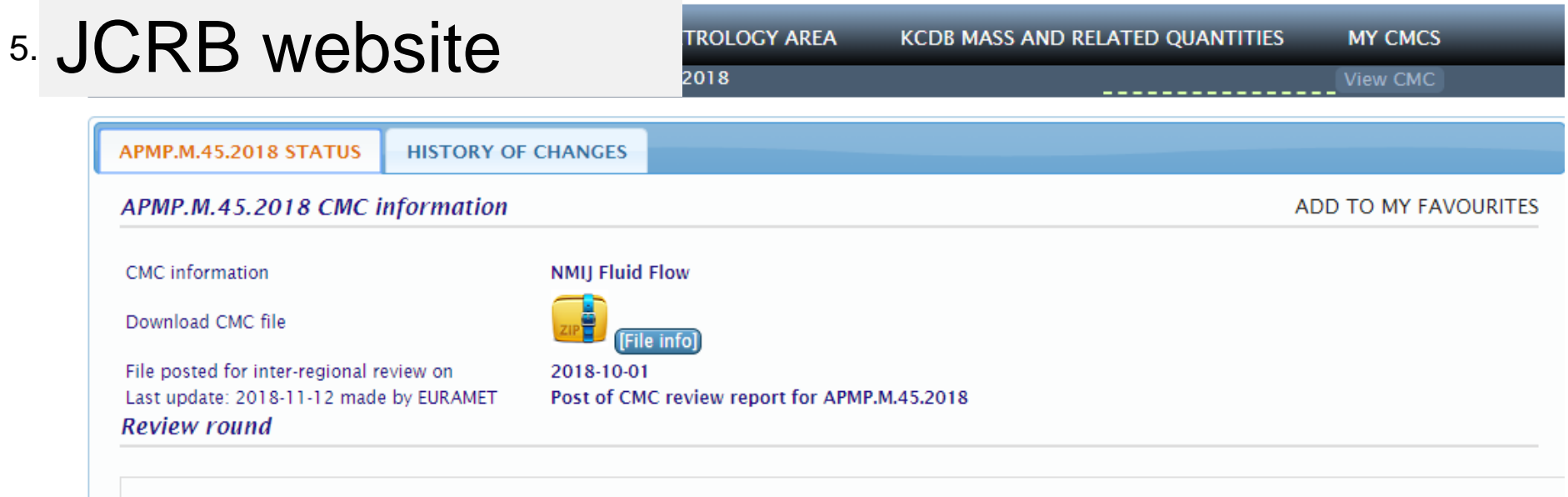

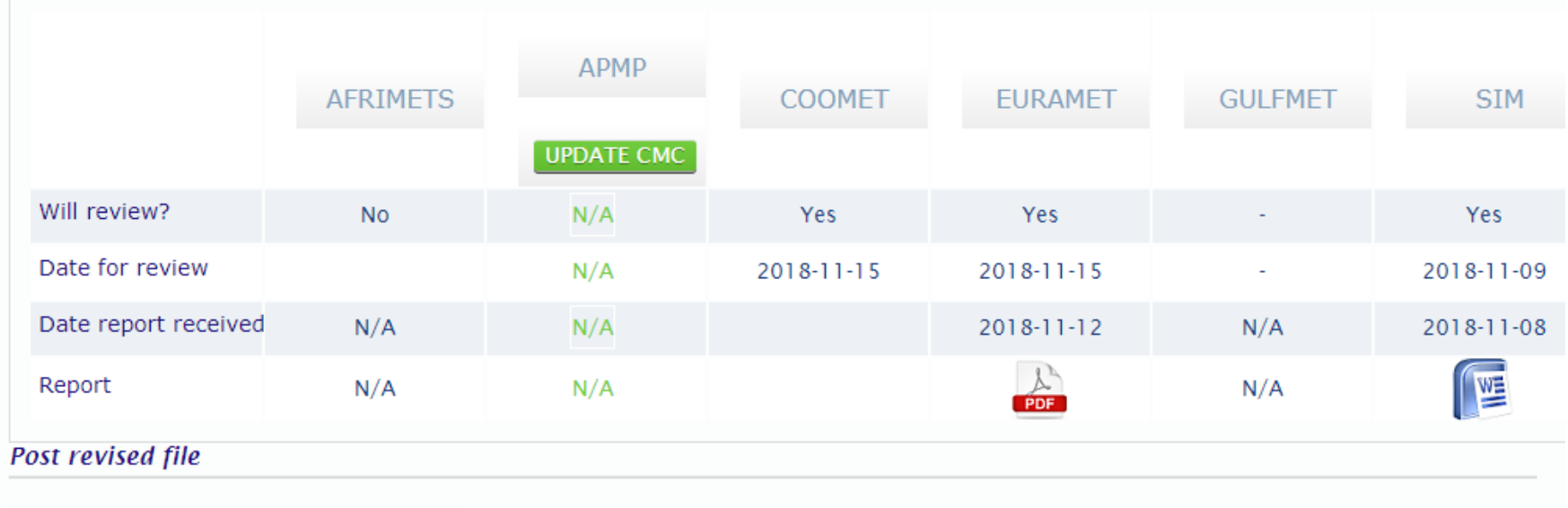

Post revised CMC files for APMP.M.45.2018

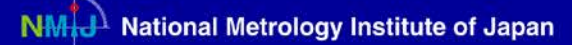

### 5. Intra- and Inter-RMO review How long does it take to complete?

Some experiences at NMIJ Flow Labs

**PAIST** 

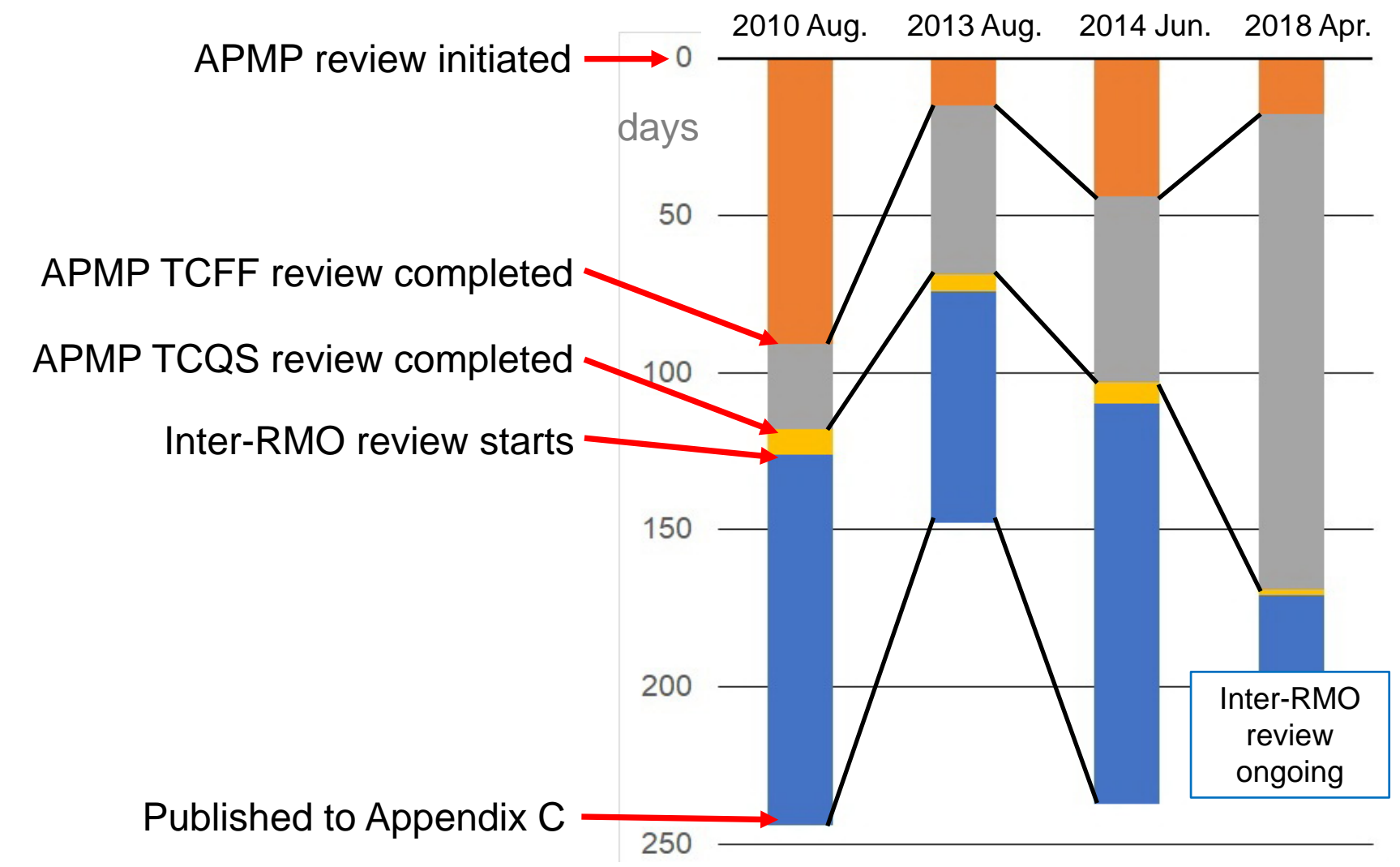

NATIONAL INSTITUTE OF ADVANCED INDUSTRIAL SCIENCE AND TECHNOLOGY (AIST)

**DAIST** 

# 6. Publication in MRA Appendix C

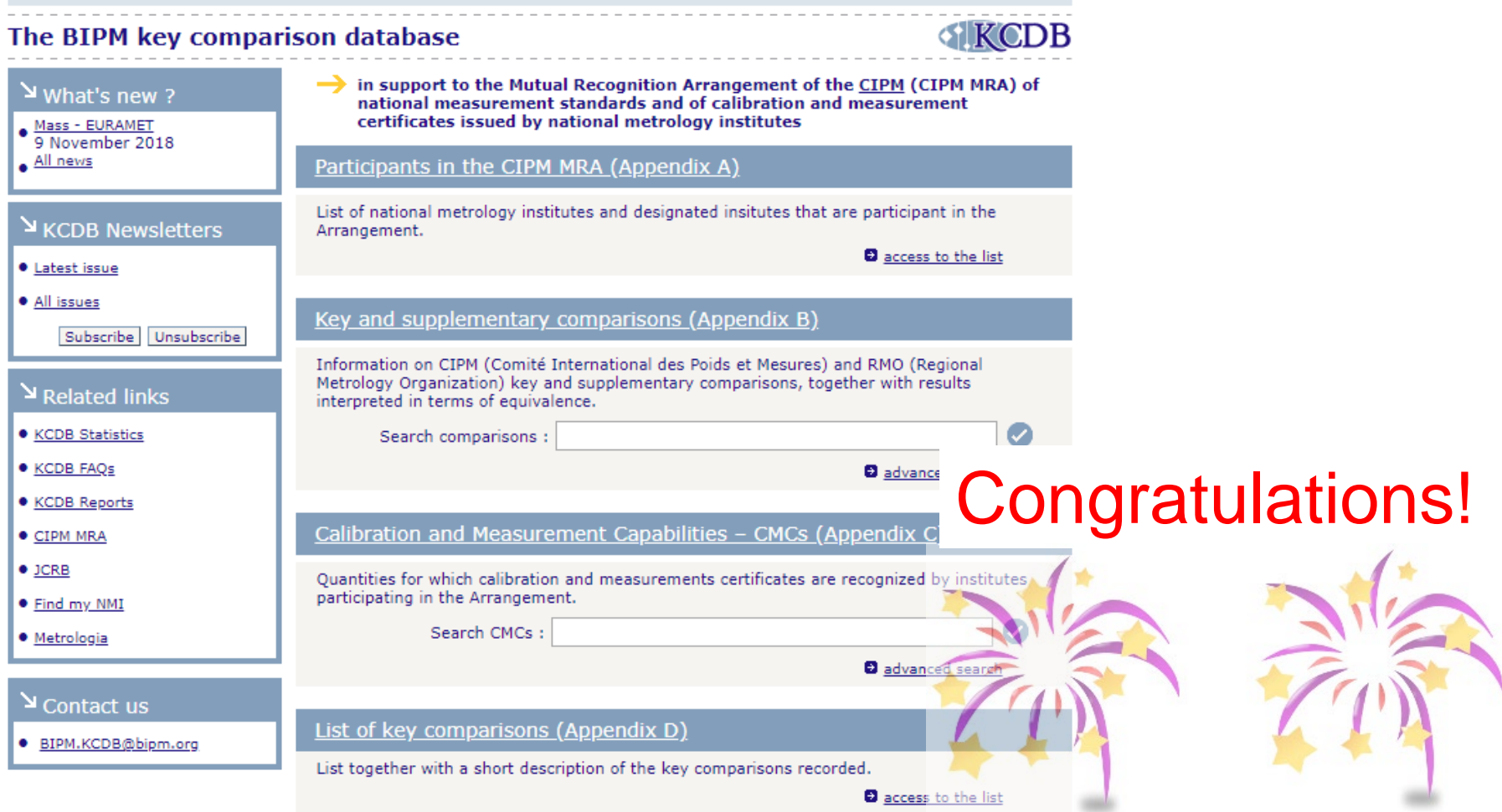

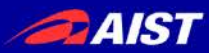

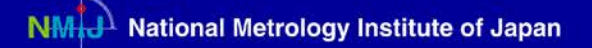

# Conclusion

When you make your CMC table, read the related documents thoroughly and carefully, then you save your time.

Be patient after you submit your CMC.